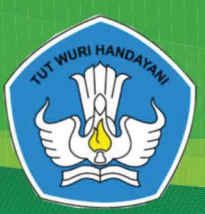

KEMENTERIAN PENDIDIKAN DAN KEBUDAYAAN **REPUBLIK INDONESIA TAHUN 2019** 

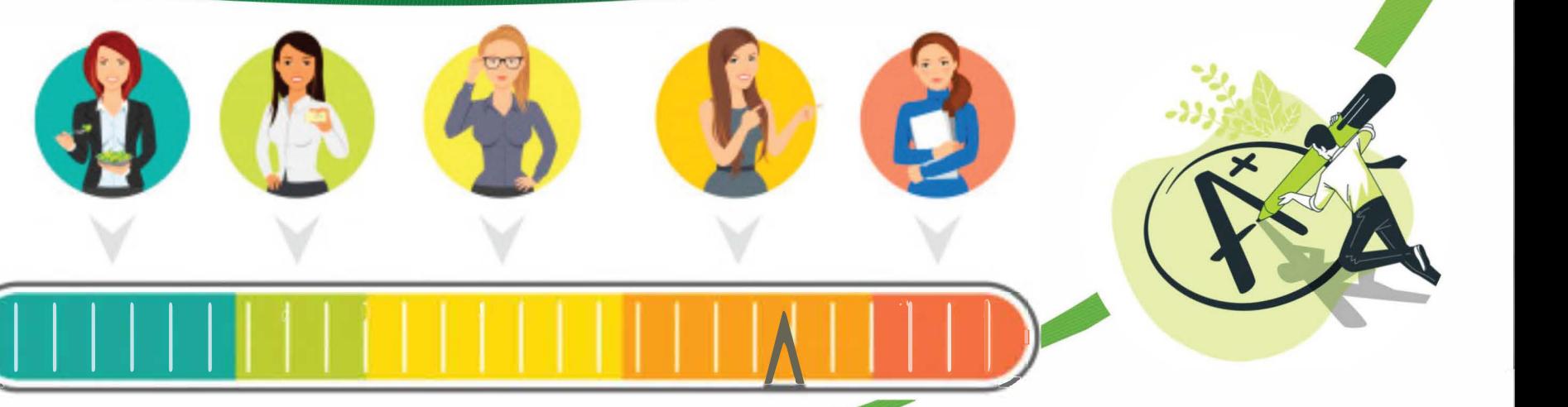

# **PANDUAN PENILAIAN PENDIDIK**

MODEL PENILAIAN AUTENTIK PADA PENDIDIKAN KESETARAAN PROGRAM PAKET C DALAM JARINGAN

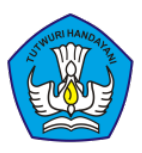

### <span id="page-1-0"></span>**PANDUAN PENILAIAN BAGI TUTOR MODEL PENILAIAN AUTENTIK PADA PENDIDIKAN KESETARAAN PROGRAM PAKET C DALAM JARINGAN**

**Pengarah:** Dr. Drs. Bambang Winarji, M.Pd

**Penanggung Jawab:**

Hidayat, M.Pd

#### **Tim Pengembang:**

Dr. H. Asep Mulyana,SP., M. Pd. Aisyah Khoirunnisaa, M.Pd Chinta Dharma, S. Pd. Rita Utharthianthy, M. Pd. Gianjar, S.Pd Suwanto, M.M.Pd

#### **Kontributor:**

i

PKBM Qomariah Kab. Bandung UPTD SPNF SKB Kota Depok PKBM Rini Handayani Kab. Bekasi PKBM Mashaghi Kab. Bogor

Kementerian Pendidikan dan Kebudayaan PP-PAUD dan DIKMAS Jawa Barat Tahun 2019

### **KATA PENGANTAR**

Pusat Pengembangan Pendidikan Anak Usia Dini dan Pendidikan Masyarakat, pada tahun 2019 melakukan pengembangan model pendidikan anak usia dini dan pendidikan masyarakat. Salah satunya model yang dikembangkan dan diujicobakan adalah Model Penilaian Autentik Pada Pendidikan Kesetaraan Program Paket C dalam Jaringan.

Panduan ini disusun sebagai acuan bagi pendidik dalam pelaksanaan pembelajaran paket C dalam jaringan (daring) melalui aplikasi yang kami kembangkan yaitu "paket c daring", baik pada tahap ujicoba model konseptual maupun tahap ujicoba operasional model penilaian autentik pada pendidikan kesetaraan program paket c dalam jaringan. Akhirnya kami sampaikan terima kasih kepada semua pihak yang telah membantu tersusunnya panduan ini.

Bandung Barat, November 2019 Kepala, *P***Dr. Drs. H. Bambang Winarji, M.Pd**  $\frac{1}{2}$ NIP. 196101261988031002

i

# **DAFTAR ISI**

<span id="page-3-0"></span>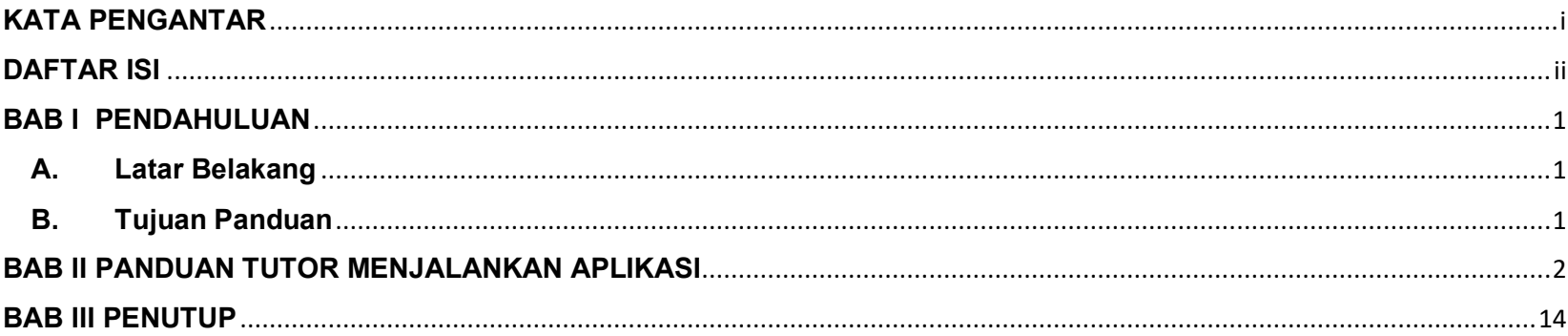

### **BAB I PENDAHULUAN**

#### <span id="page-4-1"></span><span id="page-4-0"></span>**A. Latar Belakang**

Model Penilaian autentik pada pendidikan kesetaraan program paket C dalam jaringan (daring) merupakan model yang mengarahkan pendidik untuk melakukan penilaian sesuai dengan hal-hal yang ditunjukan oleh peserta didik berupa keterampilan dan kompetensi yang dibutuhkan dalam mengatasi permasalahan dan situasi yang dihadapi dalam dunia nyata.

Dalam melaksanakan kegiatan belajar mengajar daring merupakan hal baru bagi pendidik yang terbiasa melaksanakan kegiatan pembelajaran secara konvensional atau luar jaringan (luring) sehingga diperlukan pembiasaan serta panduan yang memberikan petunjuk secara jelas untuk setiap langkah pembelajaran.

#### <span id="page-4-2"></span>**B. Tujuan Panduan**

Panduan ini disusun sebagai acuan bagi pendidik dalam melakukan kegiatan pembelajaran melalui laman "paketcdaring.com/tutor"

### **BAB II PANDUAN TUTOR MENJALANKAN APLIKASI**

<span id="page-5-0"></span>Pertama-tama, tulis alamat laman yaitu paketcdaring.com/tutor. Berikutnya, masuk (*log in*) dengan menggunakan username dan password yang sudah terdaftar.

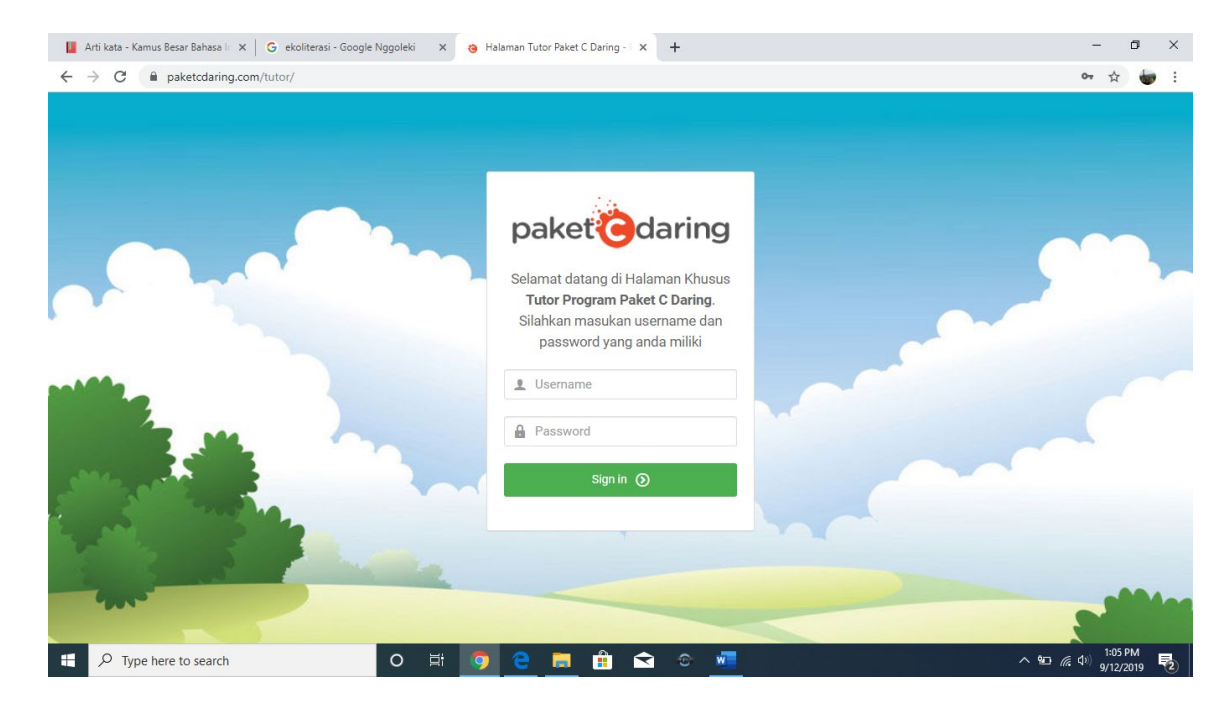

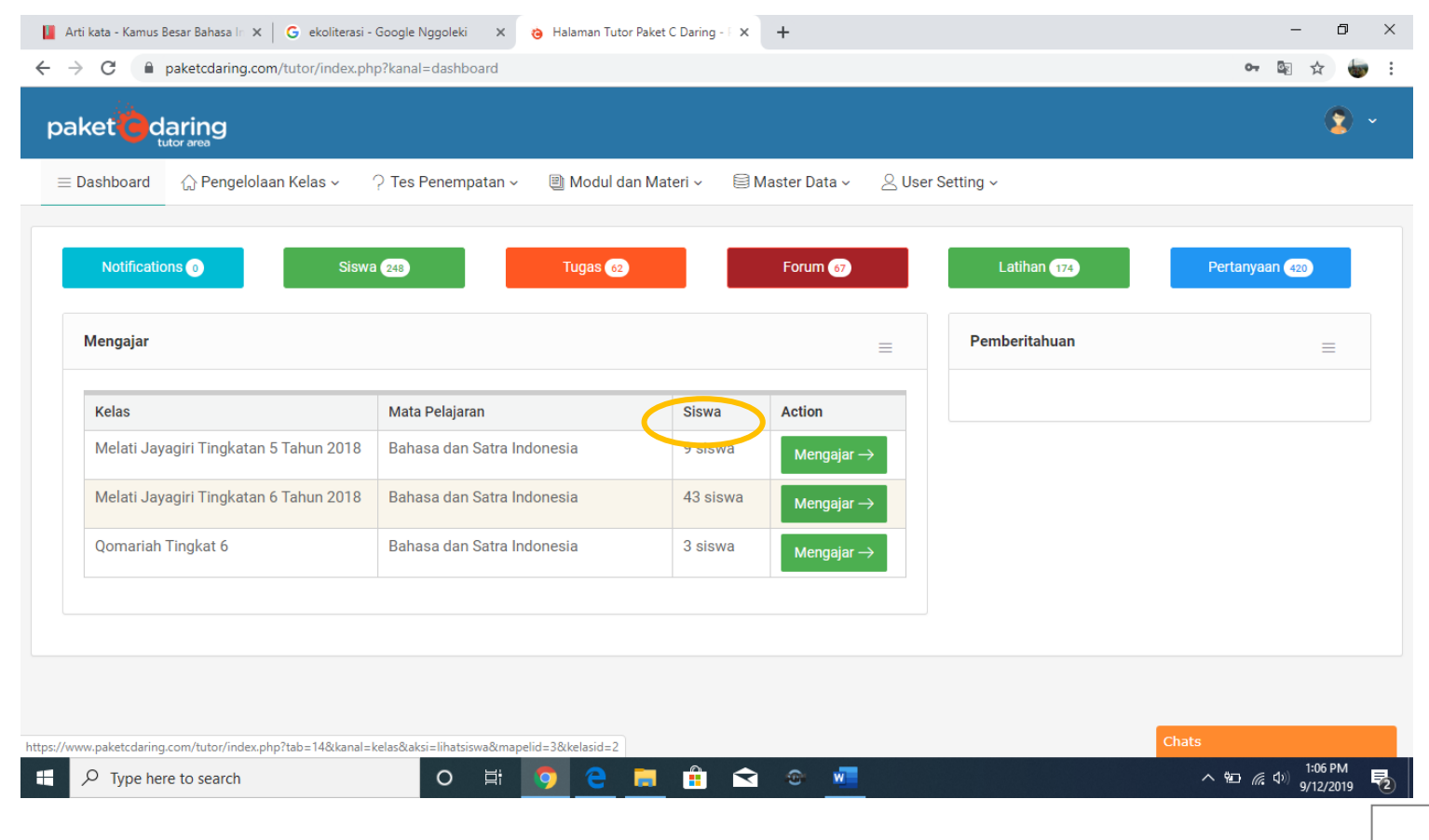

# Klik di mengajar untuk masuk ke kelas sesuai dengan kelas dimana tutor mengajar

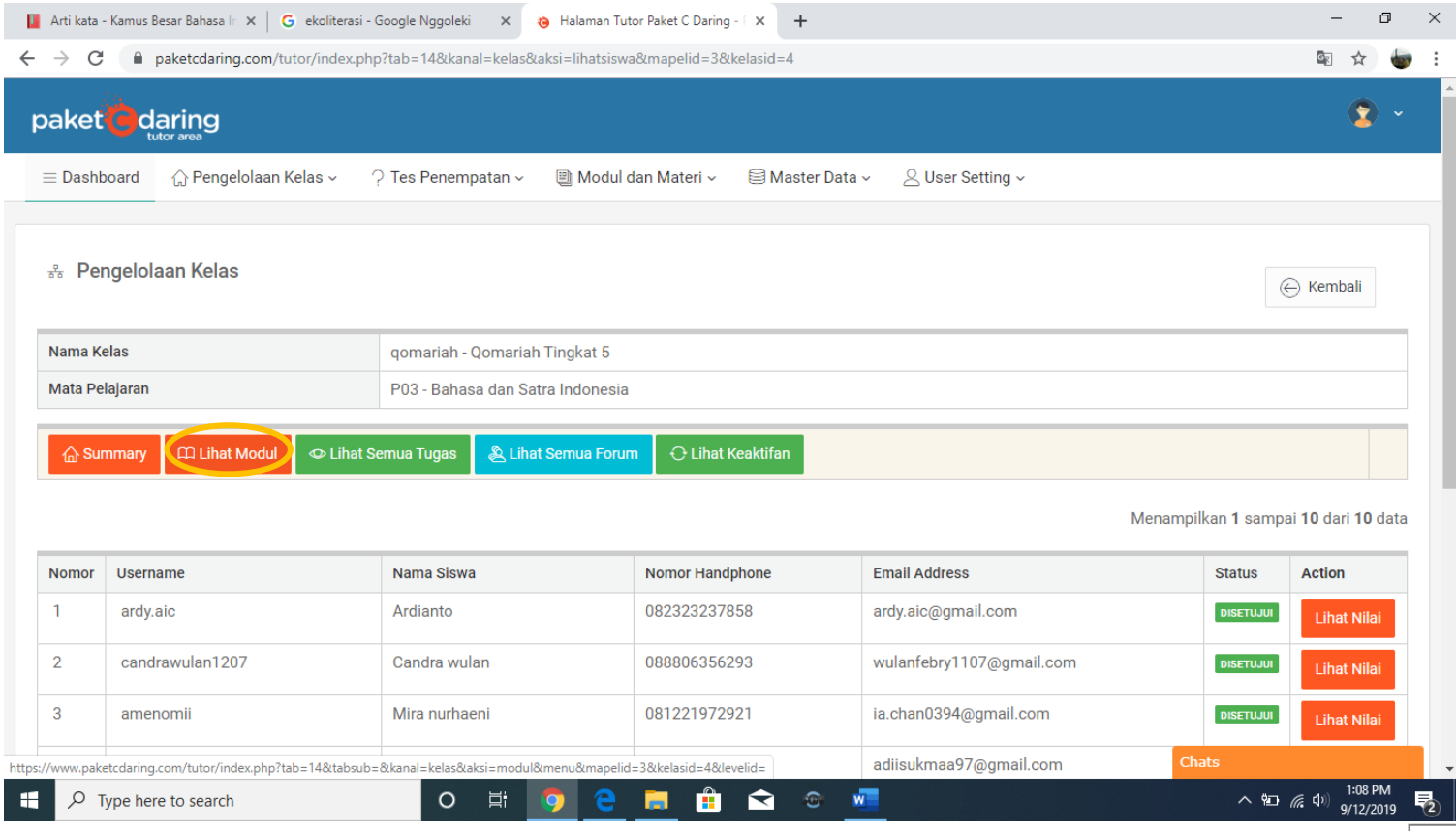

# Klik melihat lihat modul untuk melihat modul apa yang sudah dikerjakan

# Klik di ujian untuk melihat nilai ujian

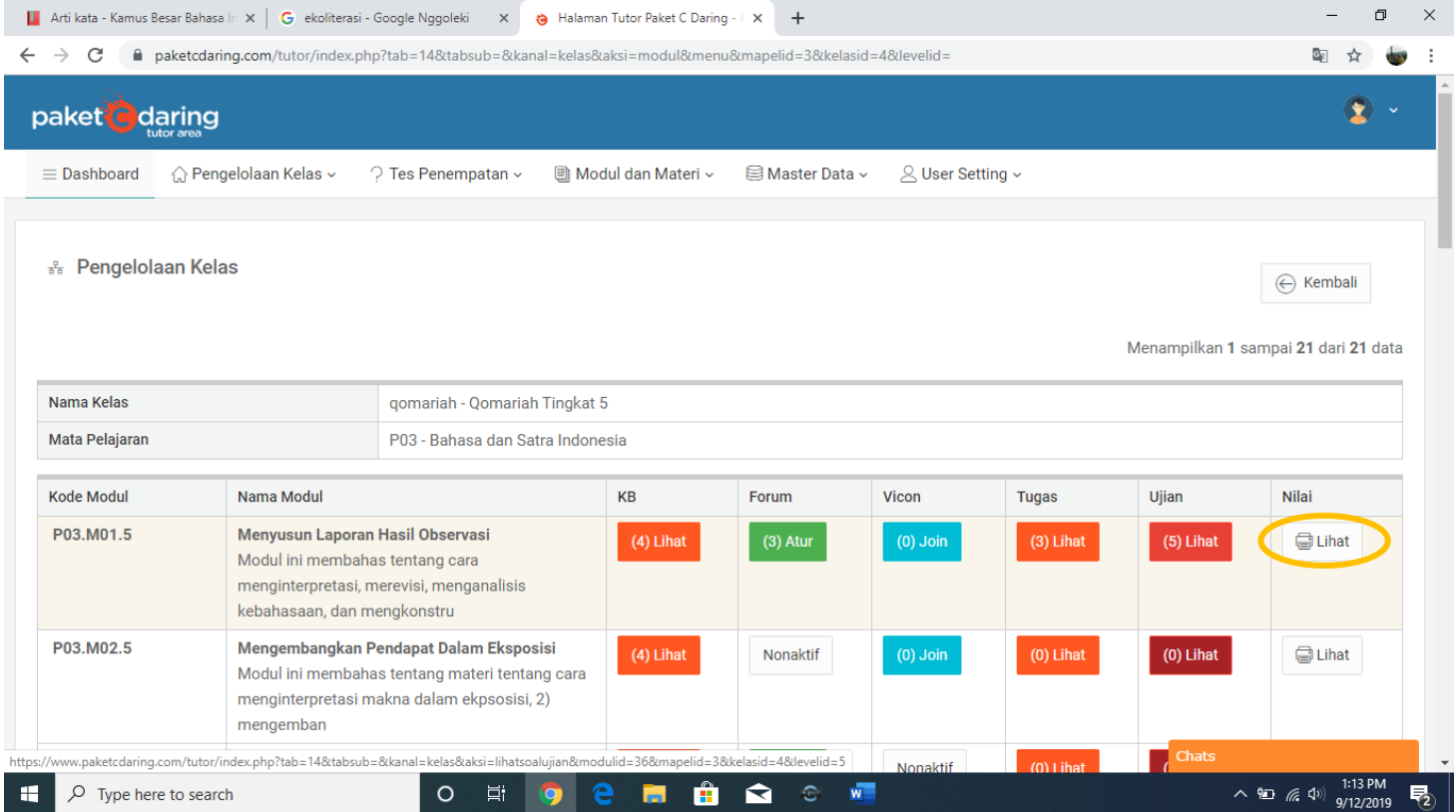

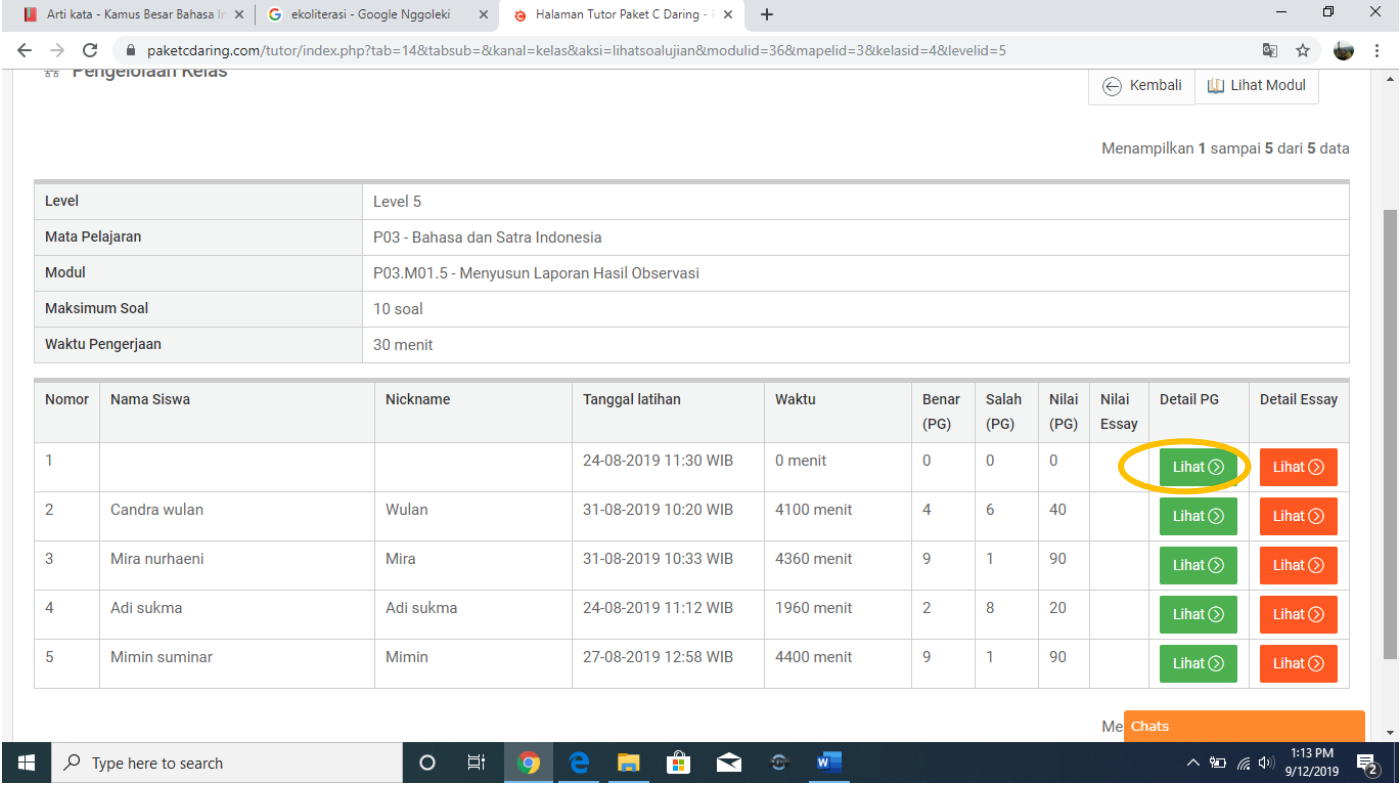

# Klik di detail untuk melihat nomor soal yang benar atau salah dan untuk memberi nilai soal essai

# Klik lihat untuk melihat rekap nilai

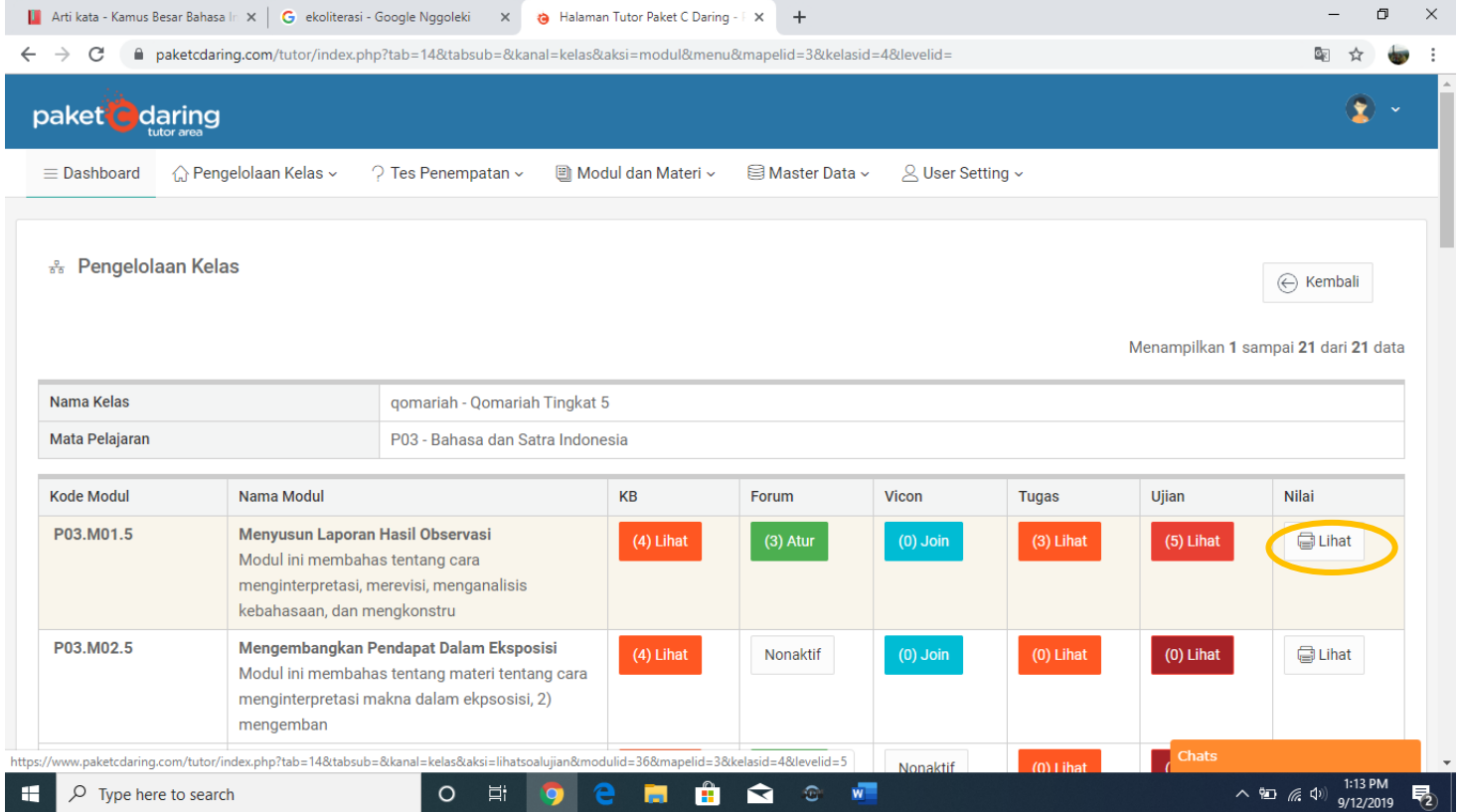

# Klik "*export excel"* untuk mengunduh dan klik "*print"* untuk mencetak

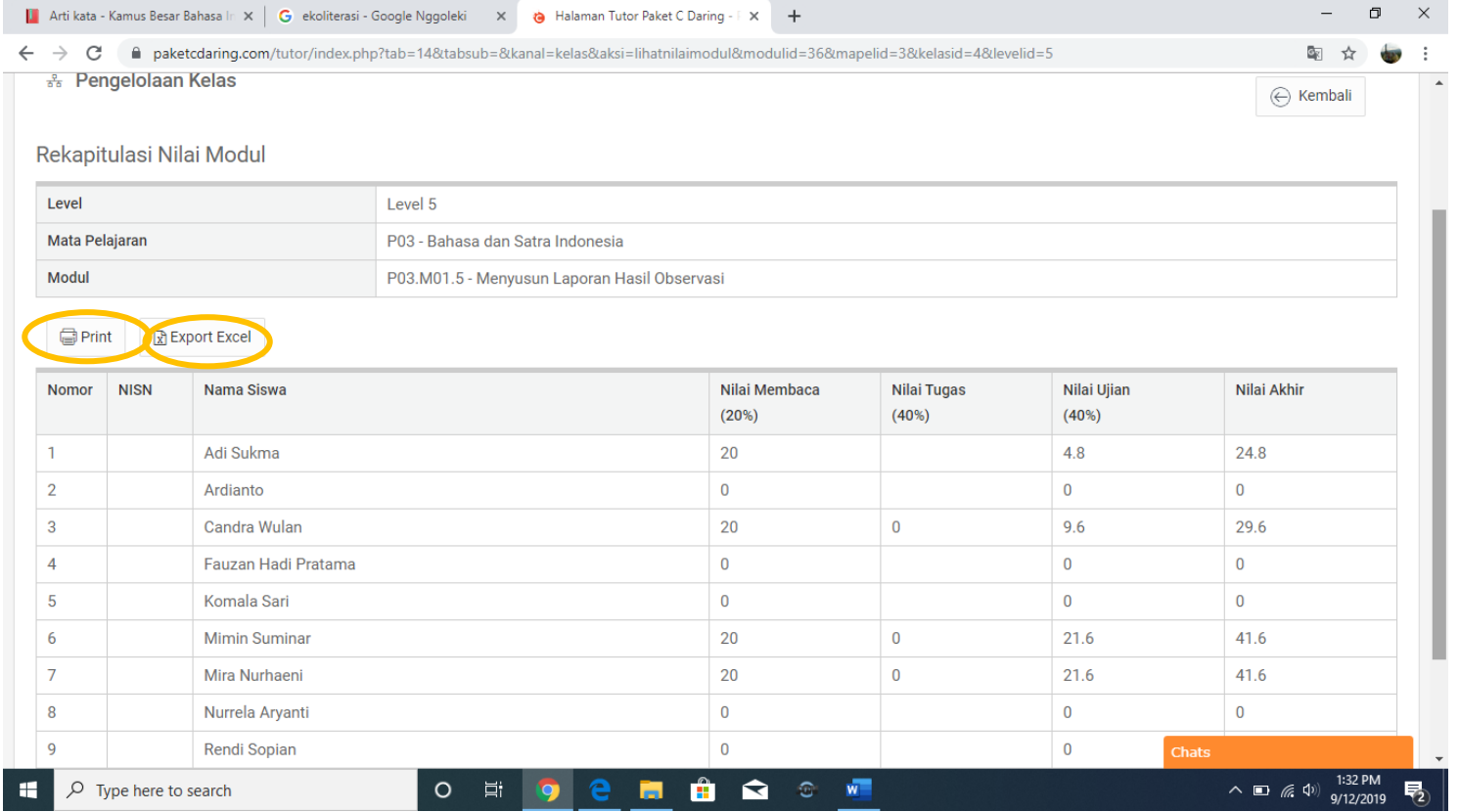

Klik lihat semua tugas untuk melihat siapa saja yang telah mengerjakan tugas Klik lihat untuk melihat detail tugas yang peserta didik kerjakan

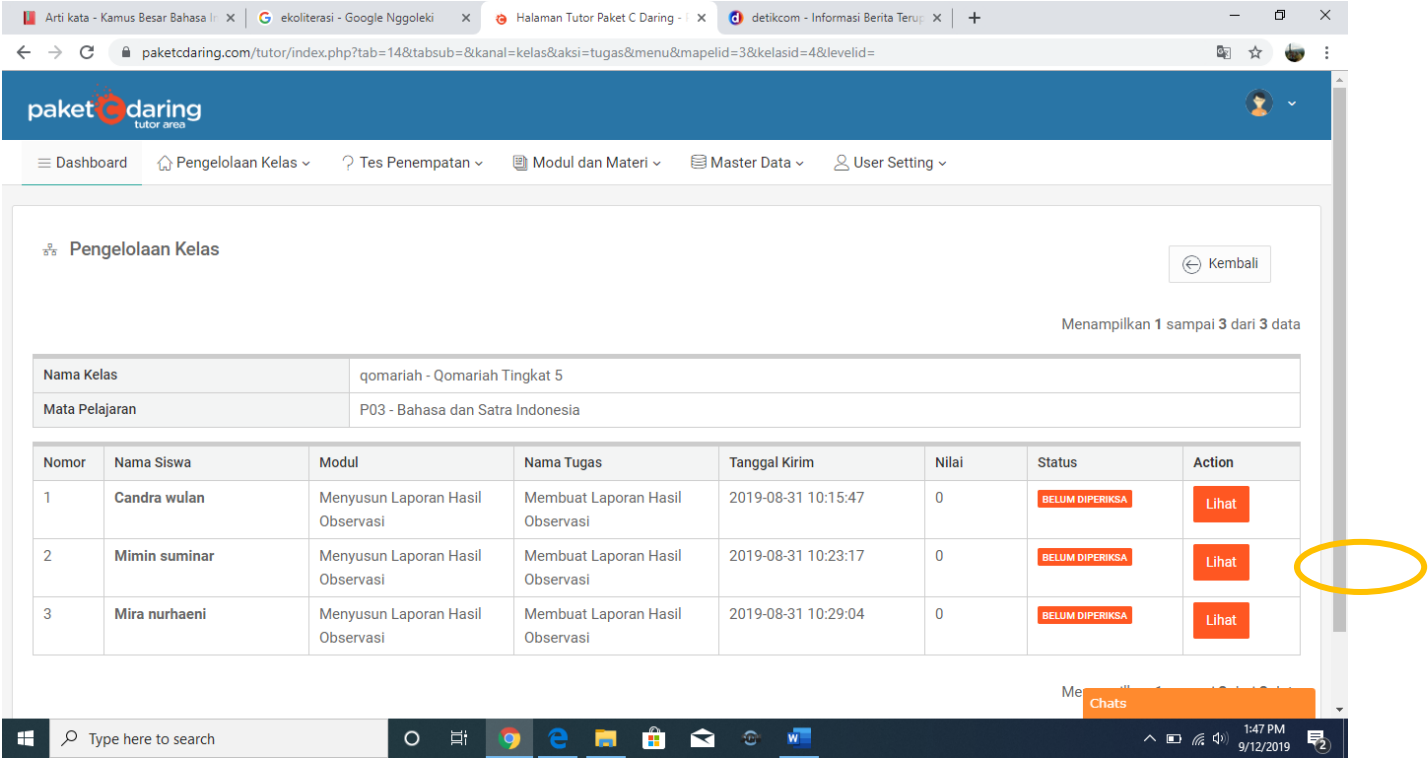

Klik DOWNLOAD untuk mengunduh file yang peserta didik unggah, klik beri tanggapan untuk memberi tanggapan dan menilai tugas peserta didik

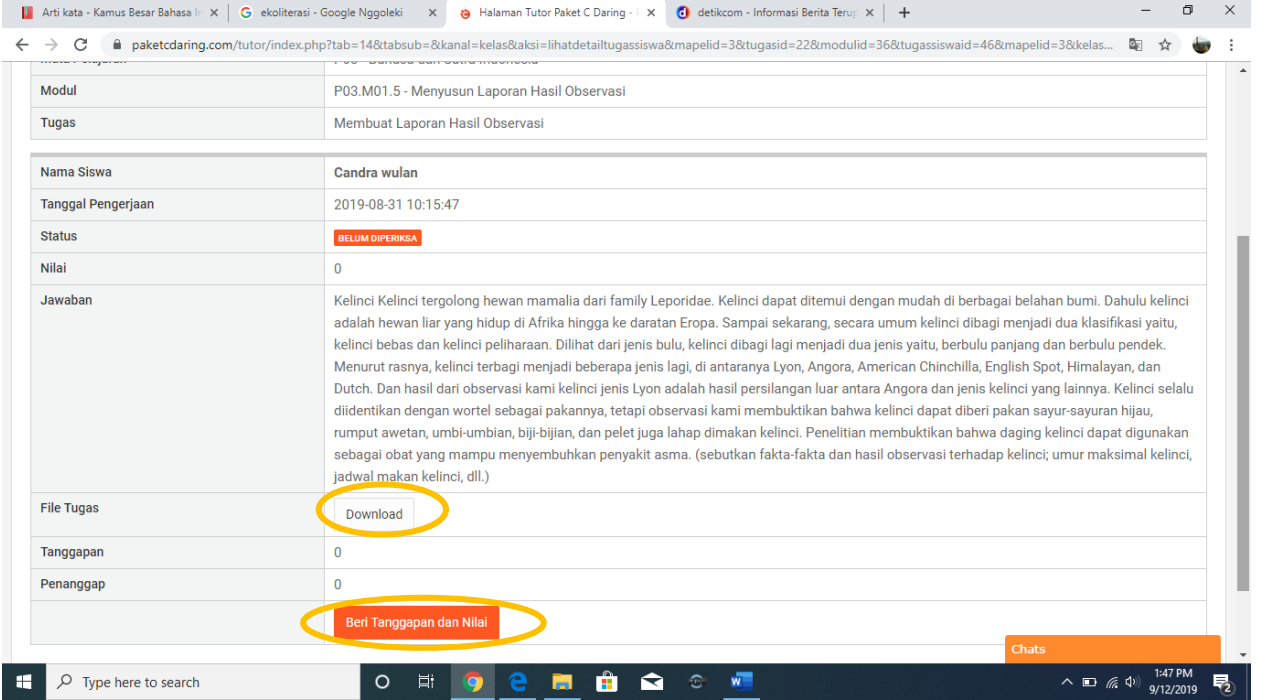

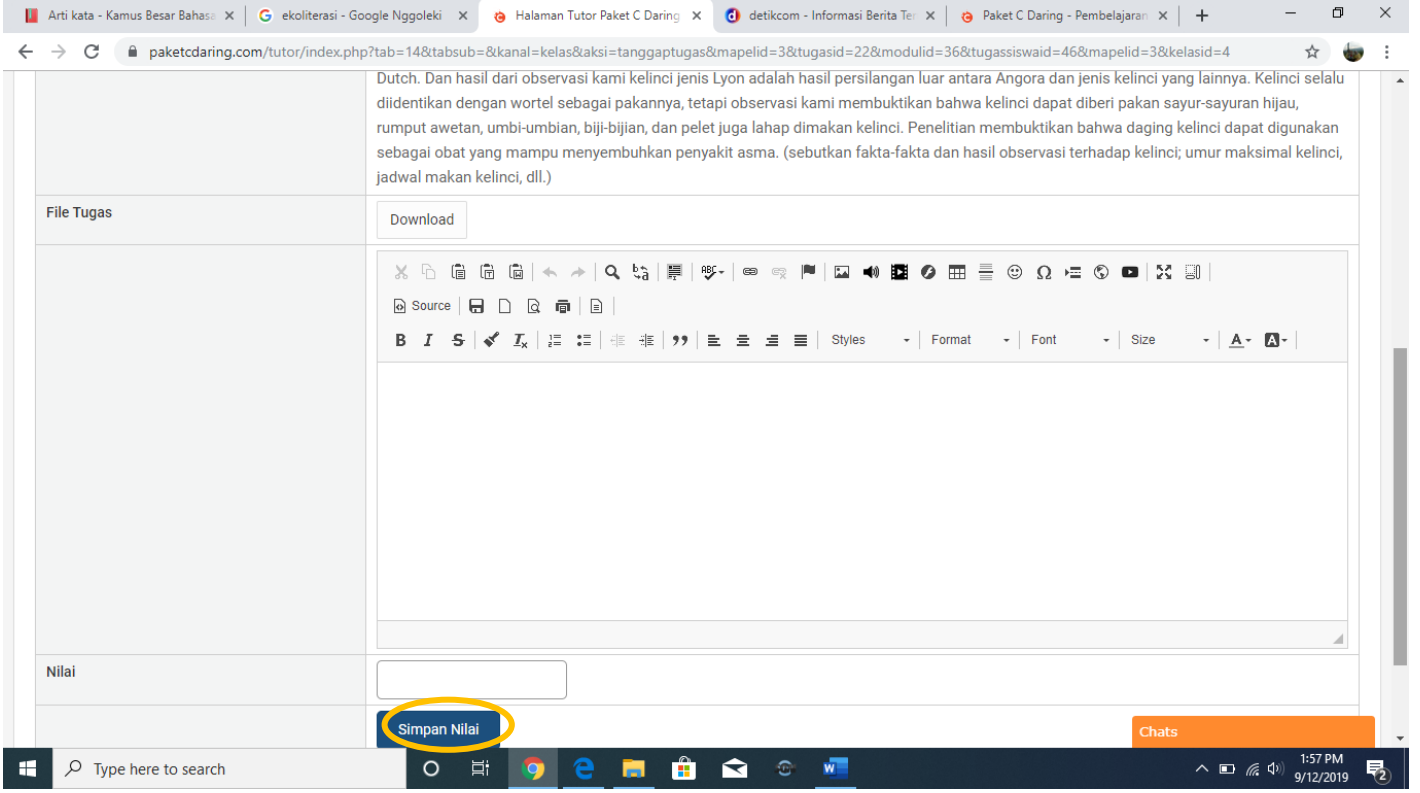

# Lanjutkan dengan klik "simpan nilai" untuk menyimpan nilai yang sudah ditentukan.

Klik lihat semua forum untuk melihat siapa saja yang telah aktif dalam forum diskusi dan sebagai data bagi tutor untuk memberi tanggapan dan menilai sikap dan keterampilan peserta didik

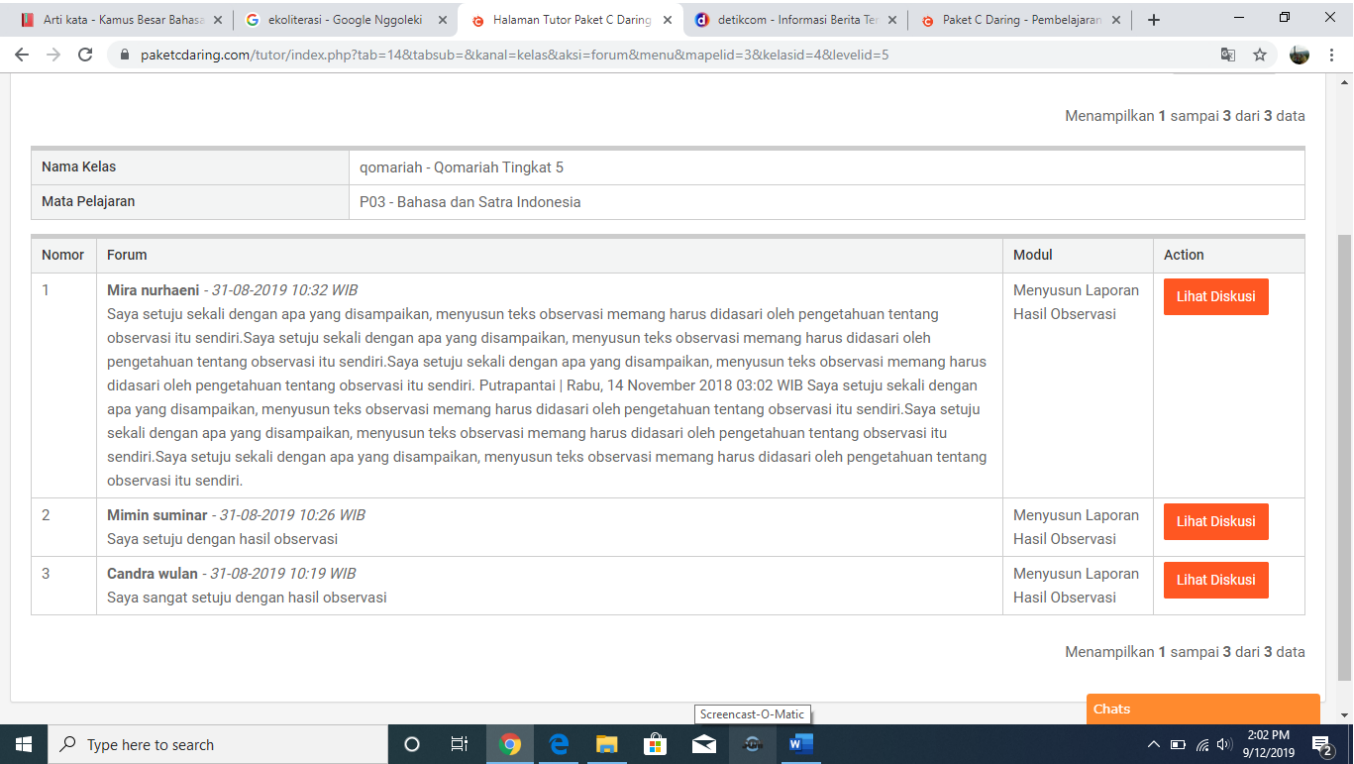

# Klik keaktifan untuk melihat modul yang telah dikerjakan peserta didik

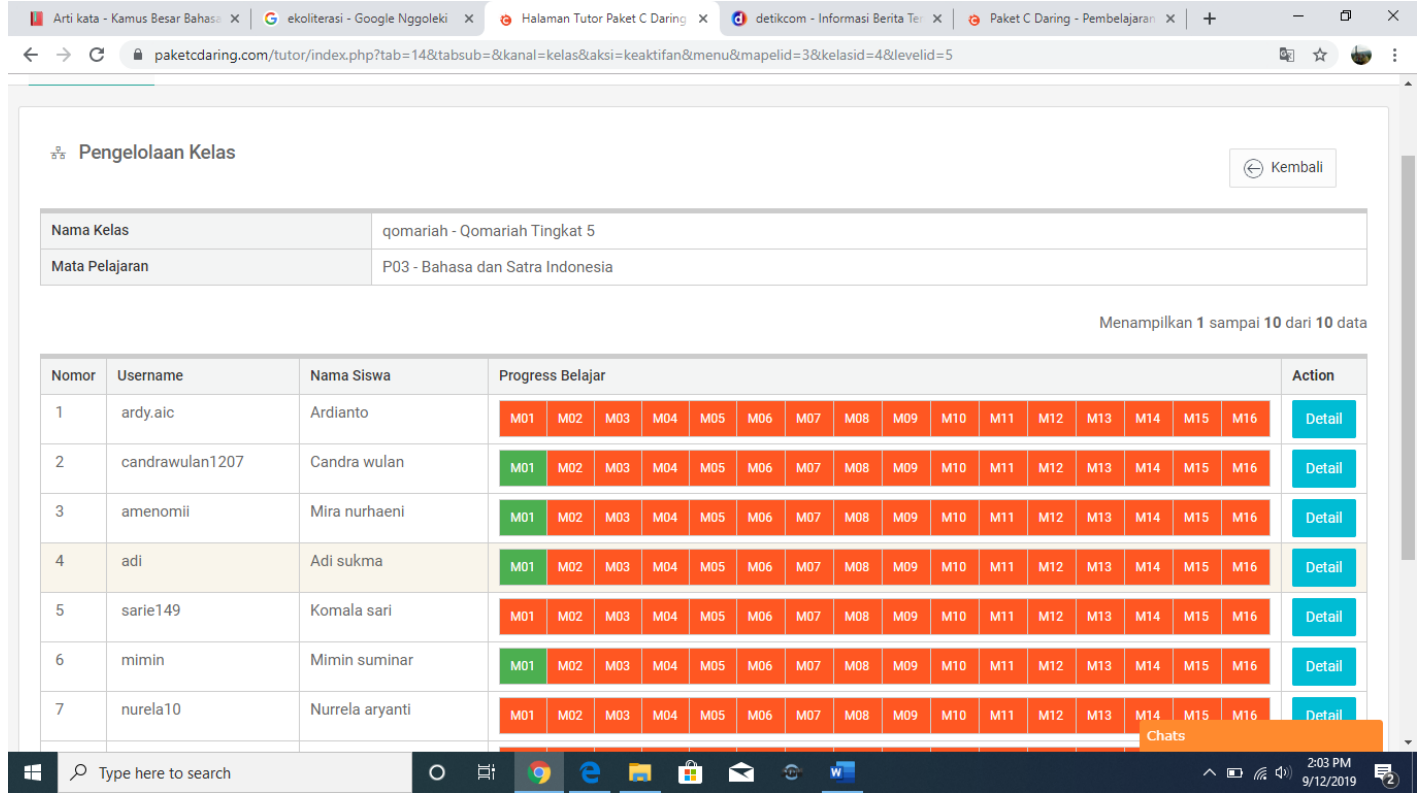

### **BAB III PENUTUP**

<span id="page-17-0"></span>Ada beberapa karakteristik yang perlu dimiliki dalam melakukan penilaian autentik yaitu fokus kepada kompetensi khusus atau penting, dilakukan secara mendalam untuk mengetahui kompetensi peserta didik, berdampak pada penguatan proses dan hasil belajar, memiliki kriteria penilaian yang telah diketahui peserta didik, dan memberikan kesempatan kepada peserta didik untuk mendemonstrasikan kemampuannya dengan berbagai cara meskipun pembelajaran yang dilakukan secara daring.

Panduan yang disusun semoga dapat membantu pendidik dalam melaksanakan aktivitas pembelajaran daring di satuan pendidikan masing-masing baik pada uji coba konseptual maupun uji coba operasional model penilaian autentik pada pendidikan kesetaraan program paket C daring.

Jl. Jayagiri No.63, Jayagiri Lembang, Kabupatén Bandung Barat,<br>Jawa Barat 40391

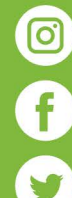

@pppauddikmasjabar

PP Paud dan Dikmas Jawa Barat

@pauddikmasjabar

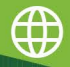

http://pauddikmasjabar.kemdikbud.go.id/